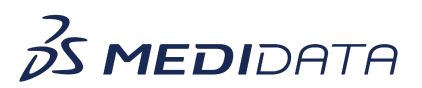

## **TSDV Subject Management**

## eLearning Course Outline

**Course Description:** This course is intended for individuals overseeing the SDV process in a study, to give them the ability to override the subjects' current SDV level settings, and to decide whether the changes should take effect on existing data as well.

Approximate Duration<sup>1</sup>: 27 min

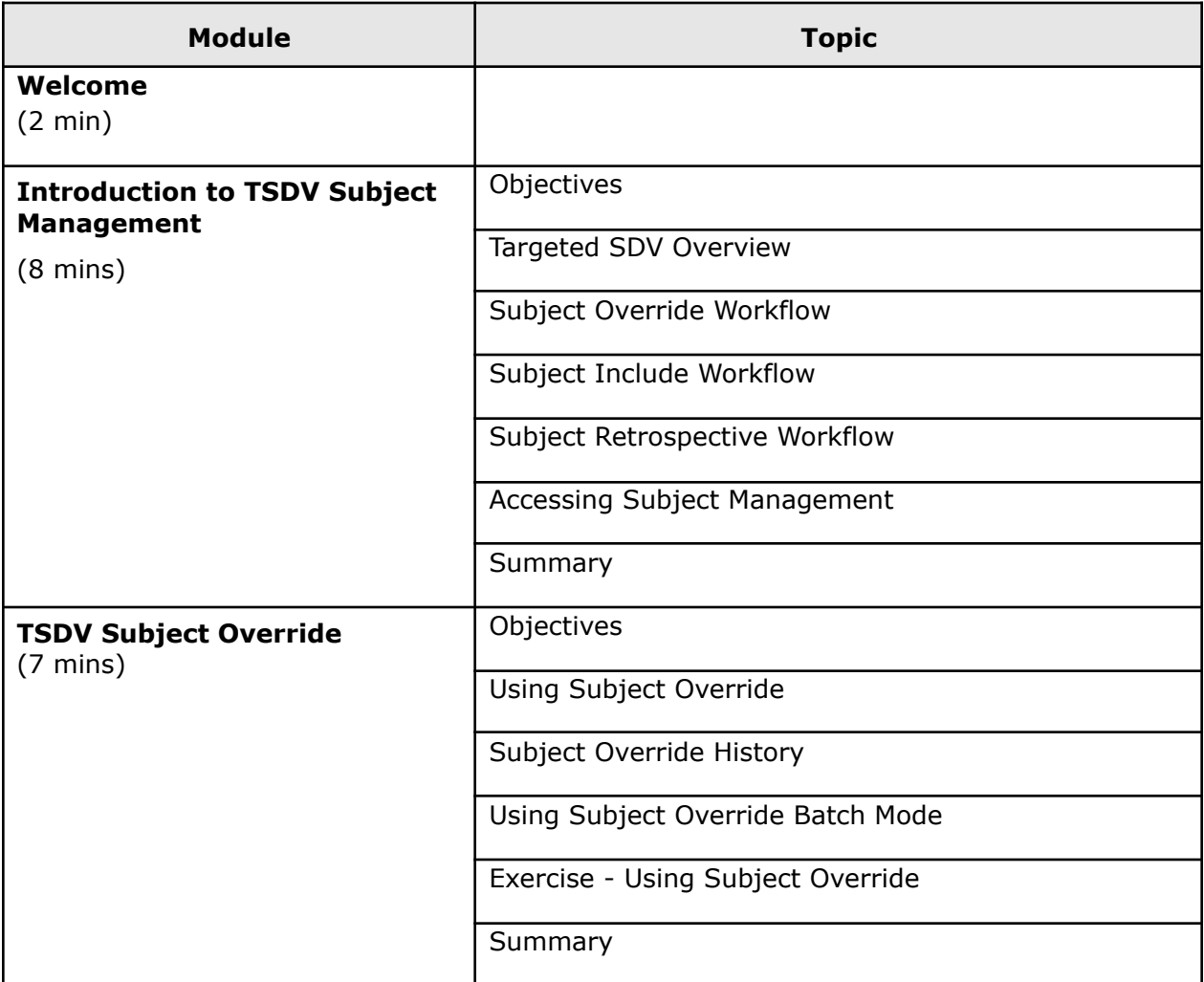

 $1$  Duration listed is approximated, and does not reflect activities, simulations or assessments

<sup>©</sup> Copyright 2014 Medidata Solutions, Inc. All rights reserved.

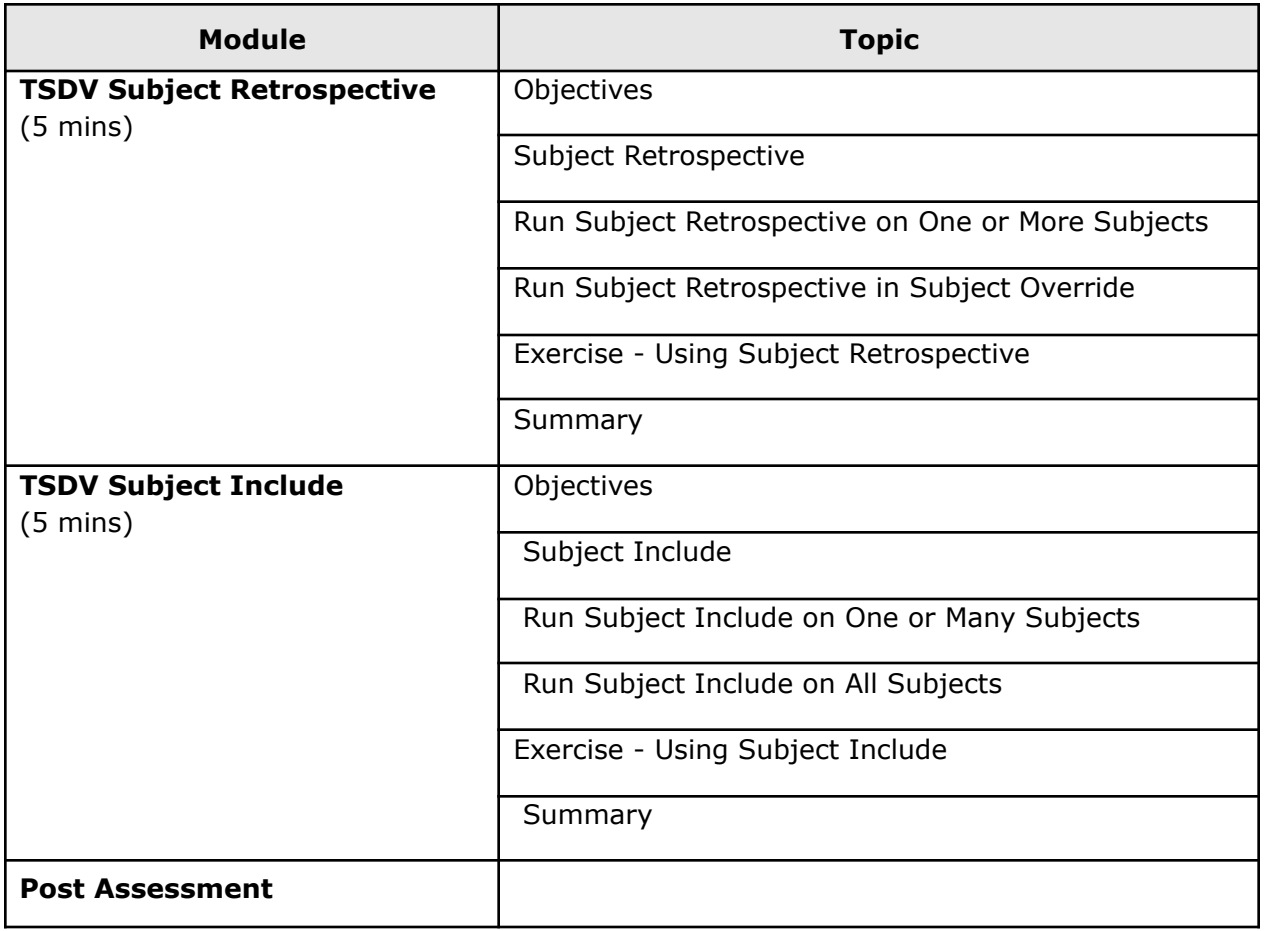

© Copyright 2014 Medidata Solutions, Inc. All rights reserved.